## LENZE

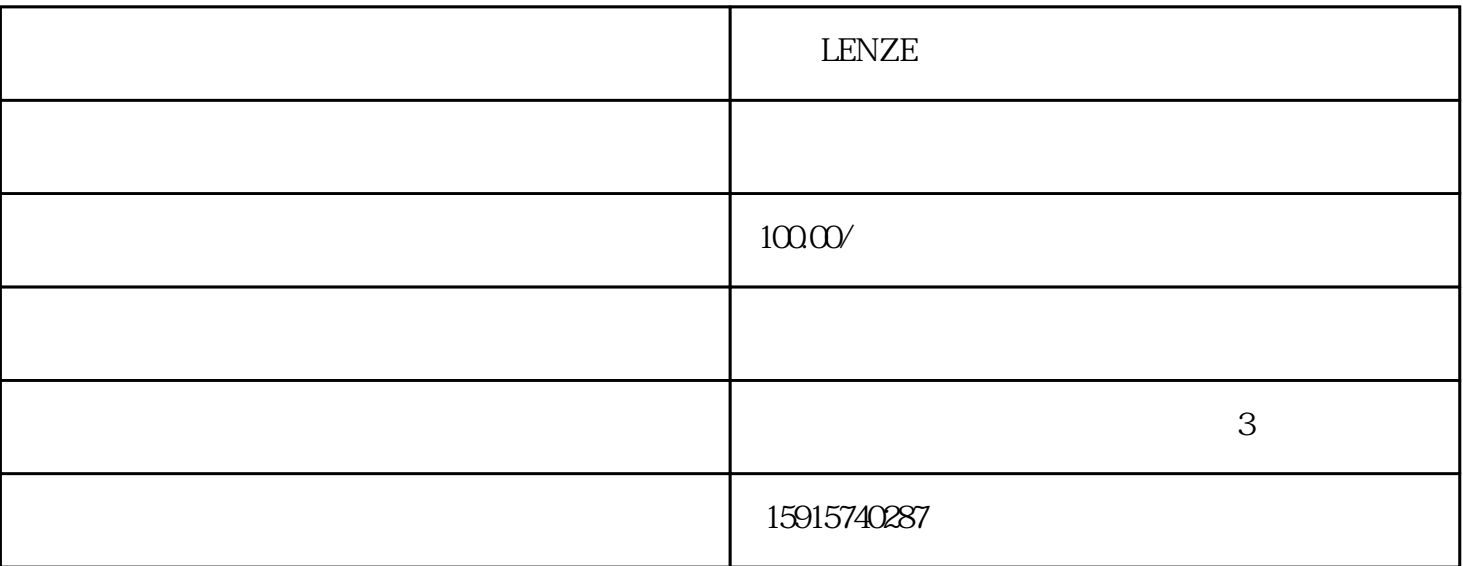

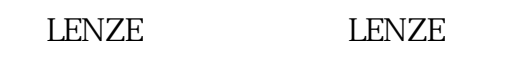

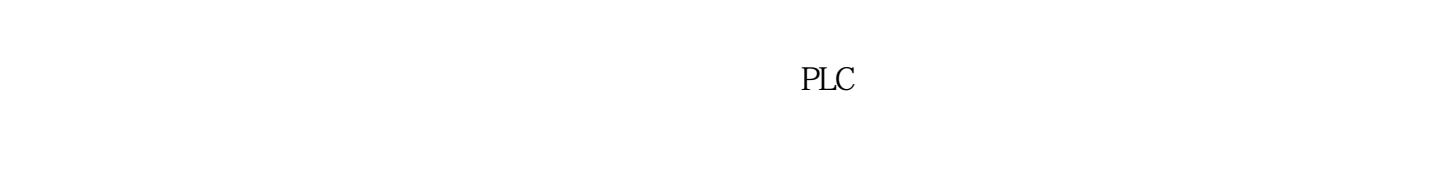

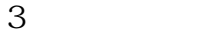

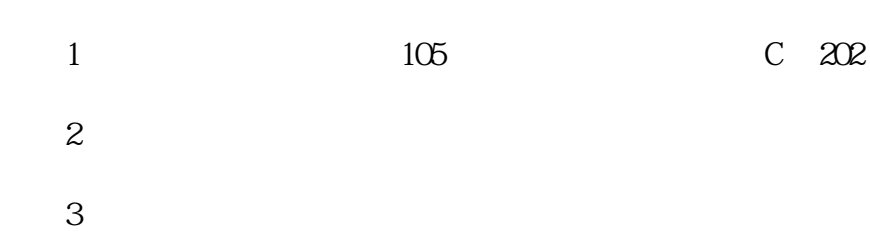

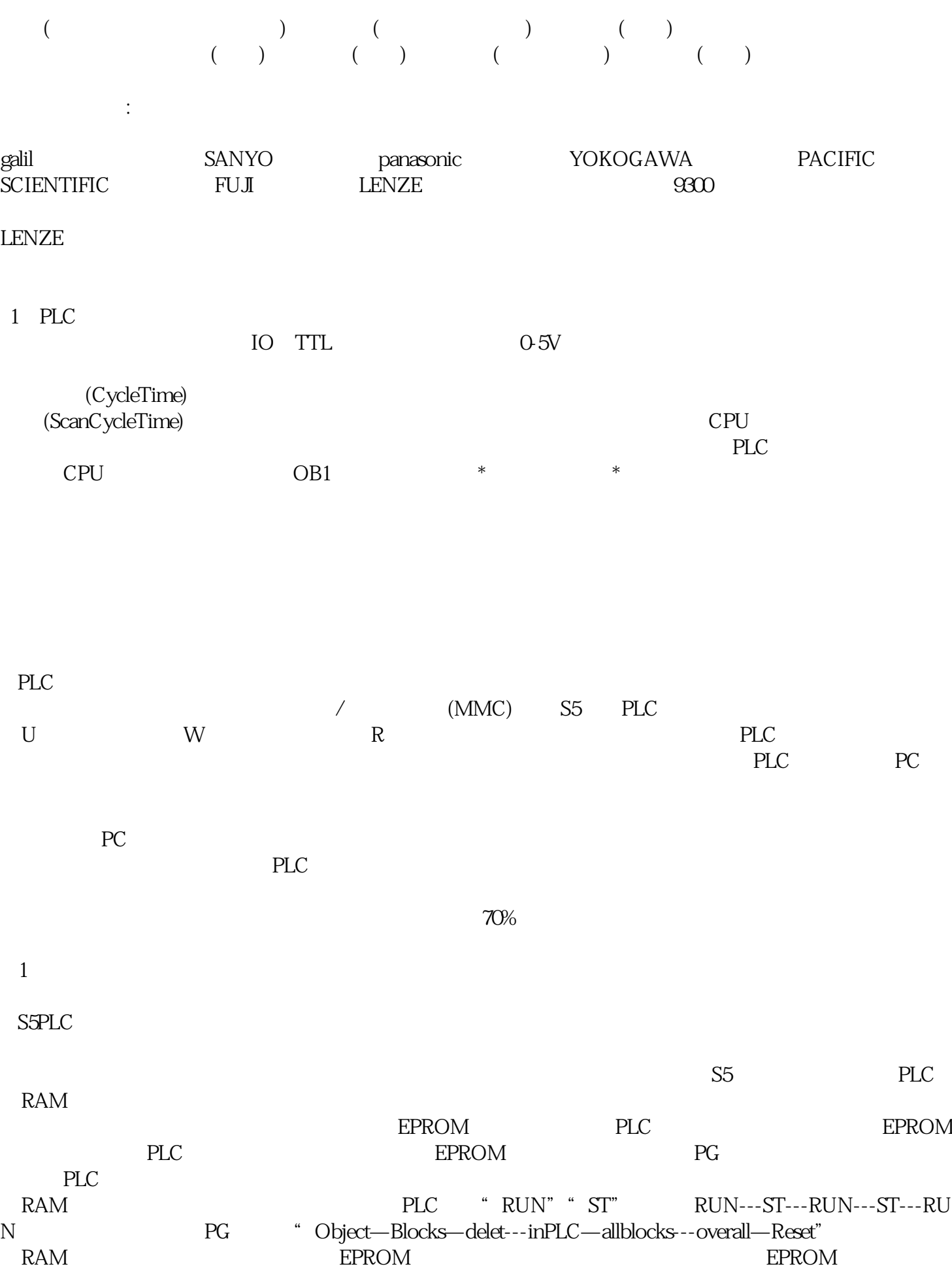

 $\mathcal{A}$ 

the EPROM the extension of the EPROM the PG  $_{\rm{PG}}$